| IES Client v8.35 : My IES |                                                   |                                      |   | -           |                 | 1                                                                                               |   |                                                                                                    | × |
|---------------------------|---------------------------------------------------|--------------------------------------|---|-------------|-----------------|-------------------------------------------------------------------------------------------------|---|----------------------------------------------------------------------------------------------------|---|
| Help Submit Quit Function | ns Commands                                       |                                      |   |             |                 |                                                                                                 |   |                                                                                                    |   |
| 4 (?) Q                   |                                                   | V Ø                                  | « | <b>»</b> 81 |                 |                                                                                                 | 6 | <ul> <li>Image: A start of the start of the start of</li></ul> | × |
| I                         | Mill - Palm Oi                                    | Plantation                           | 1 |             |                 |                                                                                                 |   |                                                                                                    |   |
|                           | il Plantation Mill proce<br>nd related functions. | ssing                                |   |             |                 |                                                                                                 | E |                                                                                                    |   |
| W                         | /eighbridge Tickets: -                            | ذ                                    |   | I           | Mill Stock Prod | 0                                                                                               |   |                                                                                                    |   |
|                           |                                                   | Capture<br>Process<br>Reporting      |   |             |                 | <u>New Production</u><br><u>Stock Surplus</u><br><u>Stock Shortage</u><br><u>Stock Transfer</u> |   |                                                                                                    |   |
| In                        | ntegrated Functions: -                            | ذ                                    |   | :           | Statistics: -   | ذ                                                                                               |   |                                                                                                    |   |
|                           | Planned Ma                                        | Physicals<br>intenance<br>ob Costing |   |             |                 |                                                                                                 |   |                                                                                                    |   |
| с                         | ustom: -                                          | ذ                                    |   | (           | Control: -      | ذ                                                                                               |   |                                                                                                    |   |
| Ses<br>E                  | Custo                                             | m Options                            |   |             |                 | <u>Mill Set Up</u>                                                                              |   |                                                                                                    |   |
|                           |                                                   |                                      |   |             |                 |                                                                                                 |   |                                                                                                    |   |

Slide notes: For bulk approval of any number of Tickets, we may choose the "Process" option for Tickets.

| 💽 IE | ES Client v8.35 : My IES        |              |                         |                 |                                |           |   |  |  |
|------|---------------------------------|--------------|-------------------------|-----------------|--------------------------------|-----------|---|--|--|
| Help | Submit Quit Functio             | ns Commands  |                         |                 |                                |           |   |  |  |
|      | ? Q                             |              | $\checkmark$ $\bigcirc$ | « »             | 11                             | 4 e       | × |  |  |
|      |                                 |              |                         |                 |                                |           |   |  |  |
|      |                                 |              |                         |                 |                                |           |   |  |  |
|      |                                 |              |                         |                 |                                |           |   |  |  |
|      |                                 | veignbridge  | FFB: Ticket             | Processin       | g                              |           |   |  |  |
|      |                                 |              |                         |                 |                                |           |   |  |  |
|      |                                 | Approve      | Post                    |                 | Drill                          | Quit      |   |  |  |
|      |                                 | Bulk Approve | Bulk Post               |                 |                                |           |   |  |  |
|      |                                 | Undo Approve | Reverse                 |                 |                                |           |   |  |  |
|      | Ticket Key                      |              |                         |                 | Chatura                        |           |   |  |  |
|      | Operator                        |              |                         | Ticket Status   | Status: -                      |           |   |  |  |
|      | Batch                           |              |                         | Komidel         | 0.00                           |           |   |  |  |
|      | Delivery Order No               |              |                         | Product Code    |                                |           |   |  |  |
|      | Ticket Date                     |              |                         |                 |                                |           |   |  |  |
|      | Time In                         |              |                         |                 | Supply from our Blocks: -      |           |   |  |  |
|      | Time Out                        |              |                         | Block<br>1      | Plant Year                     | FFB Count |   |  |  |
|      | Truck Registration              |              |                         | 1               |                                |           |   |  |  |
|      | Driver                          |              |                         |                 |                                |           |   |  |  |
|      | Dilitor                         |              |                         |                 |                                | <b>•</b>  |   |  |  |
|      | Fruit Bunch Count               |              |                         |                 | External Supply to our Mill: - |           |   |  |  |
|      | Gross Weight                    |              |                         | Supplier        |                                |           |   |  |  |
|      | Tarra                           | 0.00         |                         |                 | 0.550.01.000                   |           |   |  |  |
|      | Netto 1<br>FFB Count (Rejected) | 0.00         |                         | Debtor Account  | Our FFB to another Mill: -     |           |   |  |  |
|      | Pot (Rejected weight)           |              |                         | Debior Account  |                                |           |   |  |  |
|      | Netto 2                         | 0.00         |                         |                 | Pricing: -                     |           |   |  |  |
|      |                                 |              |                         | Price (per Kg)  | 0.00                           |           |   |  |  |
|      | Period                          |              |                         | Price (loading) | 0.00                           |           |   |  |  |
| Ses  |                                 |              |                         |                 |                                |           |   |  |  |
| E    |                                 |              |                         |                 |                                |           |   |  |  |
|      |                                 |              |                         |                 |                                |           |   |  |  |
|      |                                 |              |                         |                 |                                |           |   |  |  |

Slide notes: We do not enter any Ticket numbers for Bulk Approval, we just choose "Bulk Approve".

| 🖻 IE | S Client v8.35 : My IES |              |                         | 1               |                      | a bin                      |                       |
|------|-------------------------|--------------|-------------------------|-----------------|----------------------|----------------------------|-----------------------|
| Help | Submit Quit Functio     | ns Commands  |                         |                 |                      |                            |                       |
| •    | ? Q                     |              | $\checkmark$ $\bigcirc$ | « »             | 11                   | 4                          | <ul> <li>×</li> </ul> |
|      |                         |              |                         |                 |                      |                            |                       |
|      |                         |              |                         |                 |                      |                            |                       |
|      |                         |              |                         |                 |                      |                            |                       |
|      | 1                       | Neighbridge  | FFB: Ticket             | Processin       | g                    |                            |                       |
|      |                         |              |                         |                 |                      |                            |                       |
|      |                         | Approve      | Post                    |                 | Drill                |                            | Quit                  |
|      |                         | Bulk Approve | Bulk Post               |                 |                      |                            | _                     |
|      |                         | Undo Approve | Reverse                 |                 |                      |                            |                       |
|      |                         |              |                         |                 |                      |                            |                       |
|      | Ticket Key              |              |                         |                 | Status: -            |                            |                       |
|      | Operator                |              |                         | Ticket Status   |                      |                            |                       |
|      | Batch                   |              |                         | Komidel         | 0.00                 |                            |                       |
|      | Delivery Order No       |              |                         | Product Code    |                      |                            |                       |
|      | Ticket Date             |              |                         |                 |                      |                            |                       |
|      | Time In                 |              |                         | Block           | Supply from our Blog | cks:-<br>nt Year FFB Count | •                     |
|      | Time Out                |              |                         | 1               | FIG                  | ic rear Pro counc          | -                     |
|      | Truck Registration      |              |                         |                 |                      |                            |                       |
|      | Driver                  |              |                         |                 |                      |                            | -                     |
|      |                         |              |                         |                 |                      |                            |                       |
|      | Fruit Bunch Count       |              |                         |                 | External Supply to o | ur Mill: -                 |                       |
|      | Gross Weight            |              |                         | Supplier        |                      |                            |                       |
|      | Tarra                   |              |                         |                 |                      |                            |                       |
|      | Netto 1                 | 0.00         |                         |                 | Our FFB to another M | Will: -                    |                       |
|      | FFB Count (Rejected)    |              |                         | Debtor Account  |                      |                            |                       |
|      | Pot (Rejected weight)   | 0.00         |                         |                 | Pricing: -           |                            |                       |
|      | Netto 2                 |              |                         | Price (per Kg)  | 0.00                 |                            |                       |
|      | Period                  |              |                         | Price (loading) | 0.00                 |                            |                       |
| Sec  | , chou                  |              |                         | (rodding)       |                      |                            |                       |
|      |                         |              |                         |                 |                      |                            |                       |
| É    |                         |              |                         |                 |                      |                            |                       |
| L    |                         |              |                         |                 |                      |                            |                       |
|      |                         |              |                         |                 |                      |                            |                       |

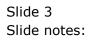

| <b>e</b> I | S Client v8.35 : My IES         |                                                |                                   |                 |                | Į | - 🗆 X      |
|------------|---------------------------------|------------------------------------------------|-----------------------------------|-----------------|----------------|---|------------|
| Help       | Submit Quit Functions           | Commands                                       |                                   |                 |                |   |            |
| -          | ? Q                             | • ()                                           | « »                               | 17              |                |   |            |
|            |                                 |                                                |                                   |                 |                |   |            |
|            |                                 | Selection Dialog                               |                                   |                 |                | × |            |
|            | W                               | Bulk Ticket Approval                           |                                   |                 |                |   |            |
|            | VV                              | Baix Hoke Approval                             |                                   |                 |                |   |            |
|            |                                 | Bulk Ticket Approval can be performed by Batch | h, or all Tickets available for A | oproval         | By Batch       | • |            |
|            | _                               | bank honori pprofatical to percente by back    |                                   | opro rac        | All Available  |   | <u>uit</u> |
|            |                                 |                                                |                                   |                 | Quit           | • |            |
| •          |                                 |                                                |                                   |                 |                |   |            |
|            | Ticket Key                      |                                                |                                   |                 |                |   |            |
|            | Operator                        |                                                |                                   |                 |                |   |            |
|            | Batch                           |                                                |                                   |                 |                |   |            |
|            | Delivery Order No               |                                                |                                   |                 |                |   |            |
|            | Ticket Date                     |                                                |                                   |                 |                |   |            |
|            | Time In                         |                                                |                                   |                 |                |   | •          |
|            | Time Out                        |                                                |                                   |                 |                |   | -          |
|            | Truck Registration              | (                                              |                                   |                 |                |   | _          |
|            | Driver                          |                                                |                                   |                 |                |   | <b>+</b>   |
|            |                                 |                                                |                                   |                 |                | L |            |
|            | Fruit Bunch Count               |                                                |                                   | External Supply | to our Mill: - |   |            |
|            | Gross Weight                    |                                                | Supplier                          |                 |                |   |            |
|            | Tarra                           | 0.00                                           |                                   | Our FFB to anot | M(1).          |   |            |
|            | Netto 1<br>FFB Count (Rejected) |                                                | Debtor Account                    | Our FFB to anot | ner min: -     |   |            |
|            | Pot (Rejected weight)           |                                                | Debtor Account                    |                 |                |   |            |
|            | Netto 2                         | 0.00                                           |                                   | Pricing: -      |                |   |            |
|            |                                 |                                                | Price (per Kg)                    | 0.00            |                |   |            |
|            | Period                          |                                                | Price (loading)                   | 0.00            |                |   |            |
| Ses        |                                 |                                                |                                   |                 |                |   |            |
| E          |                                 |                                                |                                   |                 |                |   |            |
| <b>1</b>   |                                 |                                                |                                   |                 |                |   |            |
|            |                                 |                                                |                                   |                 |                |   |            |

Slide notes: We can then choose to approve by Batch Number or all available Tickets.

| <b>e</b> I | ES Client v8.35 : My IES                      |                                         |                              | N              |                    |               | and a second |                      | x I |
|------------|-----------------------------------------------|-----------------------------------------|------------------------------|----------------|--------------------|---------------|--------------|----------------------|-----|
| Hel        | p Submit Quit Function                        | ons Commands                            |                              |                |                    |               |              |                      |     |
| •          | 9 Q                                           |                                         | ♥ ⑦ <b>«</b>                 | »              | 11 🔍               |               | Ø            | <ul> <li></li> </ul> | ×   |
|            |                                               | Weighbridge                             | FFB: Ticket Pro              | cessin         | g                  |               |              |                      |     |
|            |                                               | Approve<br>Bulk Approve<br>Undo Approve | Post<br>Bulk Post<br>Reverse |                | Drill              |               |              | Quit                 |     |
|            | Ticket Key                                    |                                         |                              |                | Status: -          |               |              |                      |     |
|            | Operator<br>Batch<br>Delivery Order No        |                                         | IES Client                   | x              | 0.00               |               |              |                      |     |
|            | Ticket Date<br>Time In                        |                                         | 5 Tickets have been app      |                | Supply from our E  | Blocks: -     |              |                      |     |
|            | Time Out                                      |                                         |                              | ок             |                    | lant Year     | FFB Count    |                      |     |
|            | Truck Registration<br>Driver                  |                                         |                              |                | )                  |               |              | -                    |     |
|            | Fruit Bunch Count<br>Gross Weight             |                                         |                              | Supplier       | External Supply to | o our Mill: - |              |                      |     |
|            | Tarra<br>Netto 1                              | 0.00                                    |                              |                | Our FFB to anothe  | er Mill: -    |              |                      |     |
|            | FFB Count (Rejected)<br>Pot (Rejected weight) |                                         | D                            | ebtor Account  |                    |               |              |                      |     |
|            | Netto 2                                       | 0.00                                    |                              | Price (per Kg) | Pricing: -<br>0,00 |               |              |                      |     |
|            | Period                                        |                                         |                              | rice (loading) | 0.00               |               |              |                      |     |
| Ses<br>E   |                                               |                                         |                              |                |                    |               |              |                      |     |

Slide notes: The system will approve all qualifying Tickets.

| 🖲 IE | S Client v8.35 : My IES |              |                         |                 |                                         |           |   |
|------|-------------------------|--------------|-------------------------|-----------------|-----------------------------------------|-----------|---|
| Help | Submit Quit Functio     | ons Commands |                         |                 |                                         |           |   |
| •    | ? Q                     |              | $\checkmark$ $\bigcirc$ | « »             | 11 🛄                                    | 4 V       | × |
|      |                         |              |                         |                 |                                         |           |   |
|      |                         |              |                         |                 |                                         |           |   |
|      |                         | Noighbridg   | e FFB: Ticket           | Drocossin       | a                                       |           |   |
|      |                         | weighbridg   | e FFD. HUKEL            | FIOCESSIII      | y                                       |           |   |
|      |                         |              |                         |                 |                                         |           |   |
|      |                         | Approve      | Post                    |                 | Drill                                   | Quit      |   |
|      |                         | Bulk Approve | Bulk Post               |                 |                                         |           |   |
|      |                         | Undo Approve | Reverse                 |                 |                                         |           |   |
|      | Ticket Key              |              |                         |                 | Status: -                               |           |   |
|      | Operator                |              |                         | Ticket Status   |                                         |           |   |
|      | Batch                   |              |                         | Komidel         | 0.00                                    |           |   |
|      | Delivery Order No       |              |                         | Product Code    |                                         |           |   |
|      | Ticket Date             |              |                         |                 |                                         |           |   |
|      | Time In                 |              |                         | Block           | Supply from our Blocks: -<br>Plant Year | FFB Count |   |
|      | Time Out                |              |                         | 1               | Fidnu Tear                              | FIB Count |   |
|      | Truck Registration      |              |                         |                 |                                         |           |   |
|      | Driver                  |              |                         |                 |                                         |           |   |
|      |                         |              |                         |                 |                                         |           |   |
|      | Fruit Bunch Count       |              |                         |                 | External Supply to our Mill: -          |           |   |
|      | Gross Weight            |              |                         | Supplier        |                                         |           |   |
|      | Tarra<br>Netto 1        | 0.00         |                         |                 | Our FFB to another Mill: -              |           |   |
|      | FFB Count (Rejected)    |              |                         | Debtor Account  | our rrb to another with                 |           |   |
|      | Pot (Rejected weight)   |              |                         | Dobtor About    |                                         |           |   |
|      | Netto 2                 | 0.00         |                         |                 | Pricing: -                              |           |   |
|      |                         |              |                         | Price (per Kg)  | 0.00                                    |           |   |
| Ses  | Period                  |              |                         | Price (loading) | 0.00                                    |           |   |
| Ses  |                         |              |                         |                 |                                         |           |   |
| É    |                         |              |                         |                 |                                         |           |   |
|      |                         |              |                         |                 |                                         |           |   |
|      |                         |              |                         |                 |                                         |           |   |

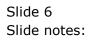